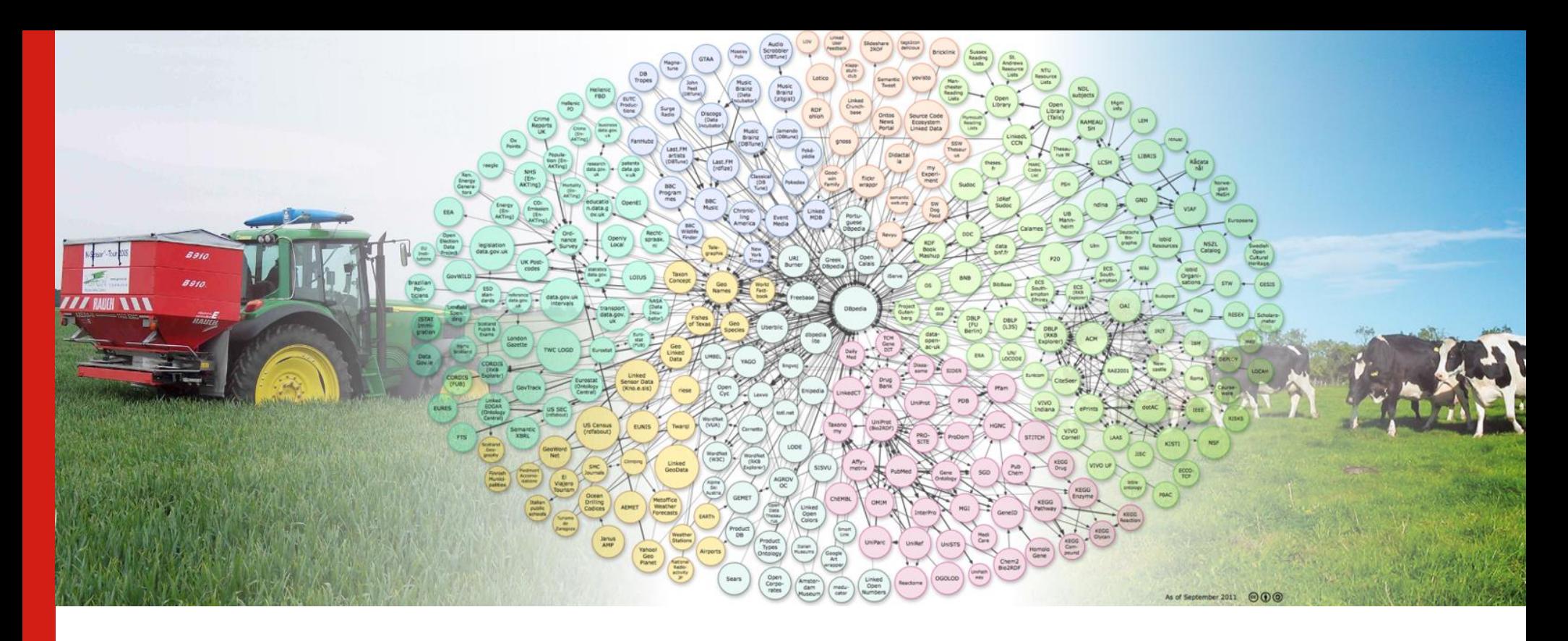

#### **Linked Data architectural components**

How-to attach linked data services to legacy infrastructure?

Daniel Martini, Mario Schmitz, Günter Engelhardt

Berlin, 27th of June, 2017

# **Organization**

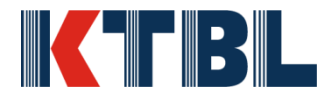

- Registered Association (non-profit):
	- Funded  $\sim$  2/3 by the german ministry for nutrition and agriculture
	- $\sim$  400 members: experts from research, industry, extension...
	- $\sim$  70 employees working in Darmstadt
	- Managing lots of working groups, organizing expert workshops, represented in other committees, maintaining an expert network
- Tasks:
	- Knowledge transfer from research into agricultural practice
	- Supporting policy decision making by expertises
	- Evaluating new technologies: economics, ecological impact...
	- Providing planning data (investment, production processes...) to extension and farmers
- Role of Information Technology:
	- Data acquisition: harvesting open data sources
	- Data processing: calculating planning data from raw data
	- Information provision: delivery to clients via ebooks, web, apps  $\frac{1}{3}$

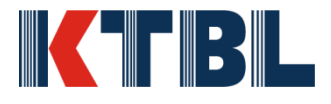

Deliver KTBL planning data in human and machine readable form alike:

- Machine classes: purchase prices, useful life, consumption of supplies…
- Standard field work processes: working time, machines commonly used under different regimes…
- Operating supplies: average prices, contents...
- Facilities and buildings: stables, milking machines and their properties

● …

to reach a broader audience and enable further processing within software applications for the use of farmers, extension…

#### **Problem statement**

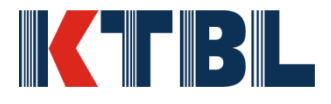

- There's data that wants to get shared available at an organization
- We want to comply to FAIR principles:
	- $-$  Findable
	- Accessible
	- Interoperable
	- Reusable
- **→ So** we *have to* use standard specifications:
	- RDF
	- $-$  HTTP
	- SPARQL
	- …
- But alas, data exists within a legacy infrastructure
- What's in our toolbox to get it unlocked with the least effort possible?

### **Graph based data model**

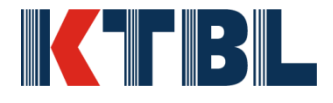

- Every data structure can be converted to a directed graph with relative ease
- Extensions can flexibly be implemented

#### **Resource Description Framework (RDF):**

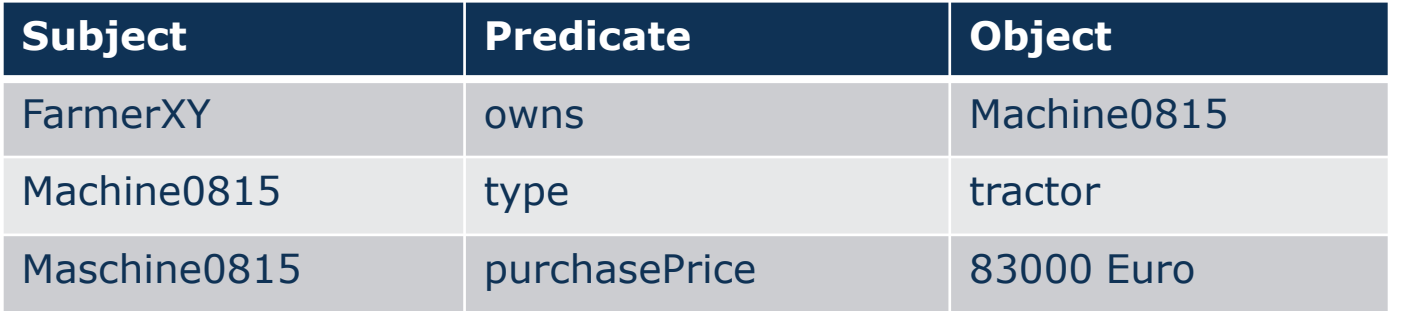

#### $\rightarrow$  Rich representation

 $\rightarrow$  Advantages when it comes to search, navigation and decision support

"A traditional relational database may tell you the average age of everyone in this pub, but a graph database will tell you who is most likely to buy you a beer." *Andreas Kollegger*

#### **Step 1: Create vocabulary Most important: reuse**

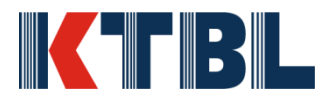

- No name properties. Recommendation: "rdfs: label is an instance of rdf: Property that may be used to provide a human-readable version of a resource's name." <http://www.w3.org/TR/rdf-schema/>
- Persons, addresses, phone numbers:
	- vcard: [http://www.w3.org/2006/vcard/ns#](http://www.w3.org/2006/vcard/ns)
	- foaf:<http://xmlns.com/foaf/0.1/>
- Units and dimensions:
	- QUDT: [http://qudt.org](http://qudt.org/)
- Geospatial data:
	- Geovocabulary: <http://geovocab.org/>
	- GeoSPARQL:<http://www.opengeospatial.org/standards/geosparql>
- Prices, Products, etc.:
	- Good Relations Ontology: <http://www.heppnetz.de/projects/goodrelations/>

## **Problems and solution approaches**

The RDF data model does not support n-ary relations Representation of physical quantities requires n-ary relations: value and dimension form an unseparable unit

INK CIFIB SIL

- It gets worse, if the "what" needs to be represented as well: , consumption 7.8 I diesel per h",  $\pi$  fat content 35 g/l of milk"
- Three approaches to solving the problem:
	- *1. data types*
		- advantage: compact notation

disadvantage: deprives you of the usage of XML schema data types (e. g. xsd:float) on the numerical value of the quantity

- *2. additonal ressource nodes in the graph* advantage: simplifies reasoning disadvantage: difficult to represent properly in services
- *3. blank nodes*

advantage: compact notation in different syntaxes, intuitive, possibility to add further datatypes to values

disadvantage: not that easy to handle in reasoning  $10^{10}$ 

## **Infrastructure: What's needed?**

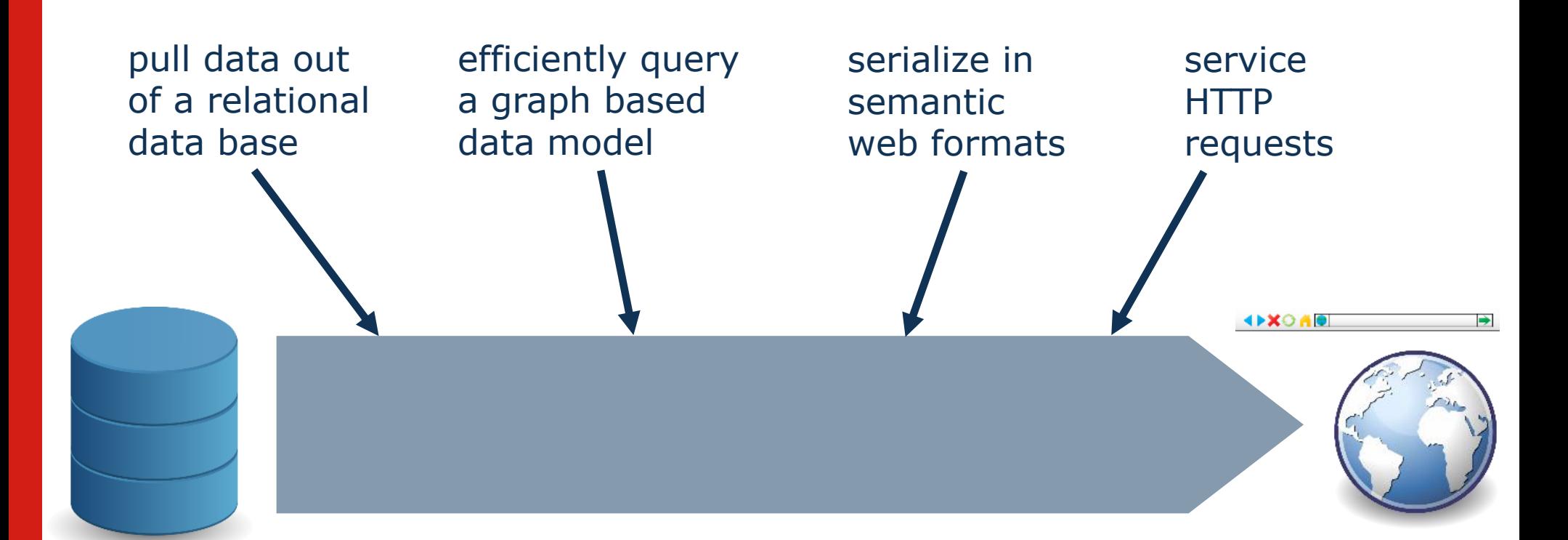

- Relational-to-graph/RDF mapping tool
- Triple/quad store, SPARQL query engine
- Serializer/Linked data server component

 $\parallel$ k aleks $\parallel$ l a

#### **Evaluation**

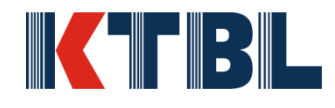

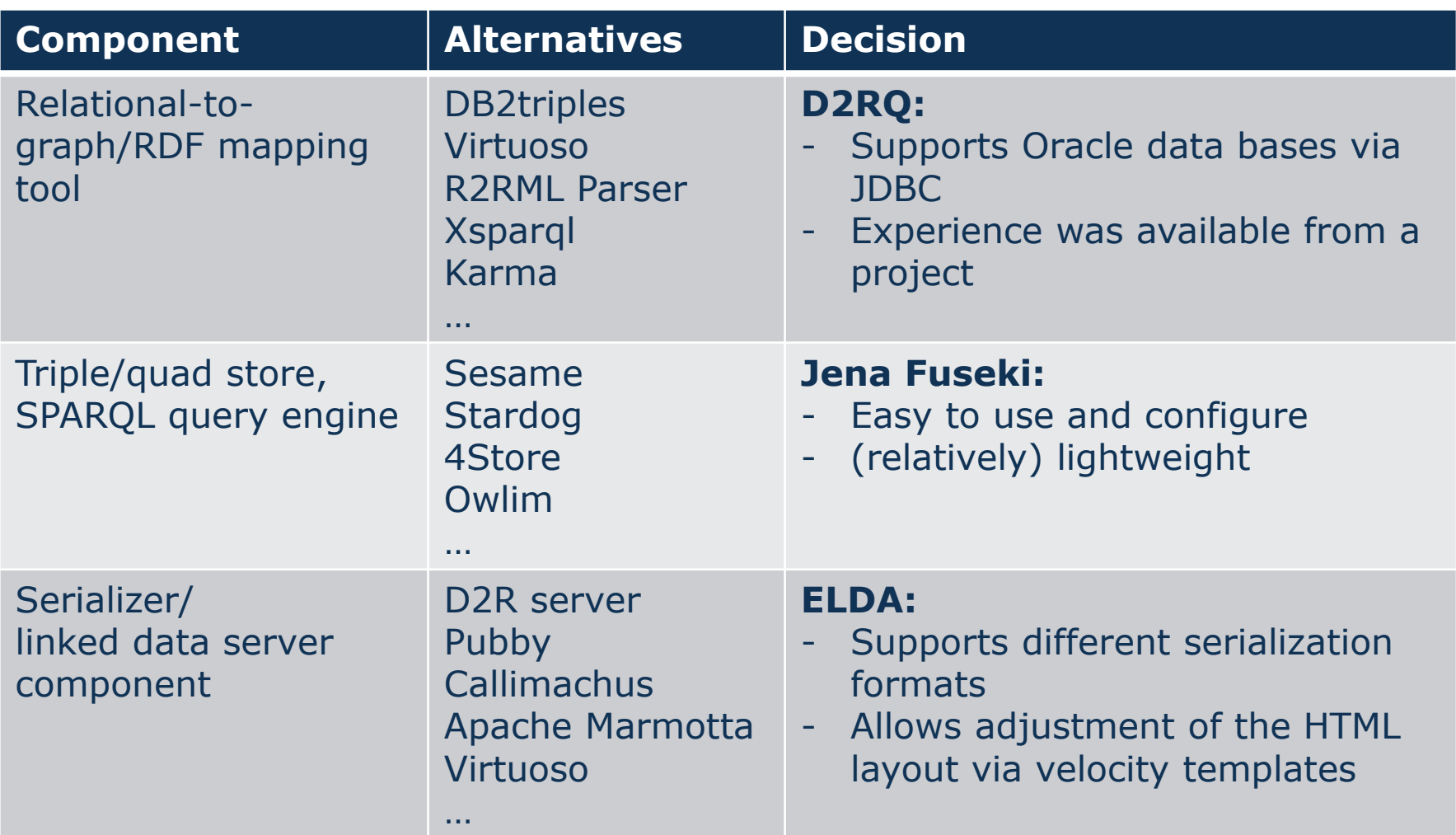

#### **Architecture**

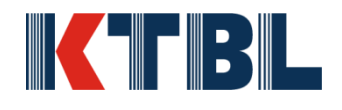

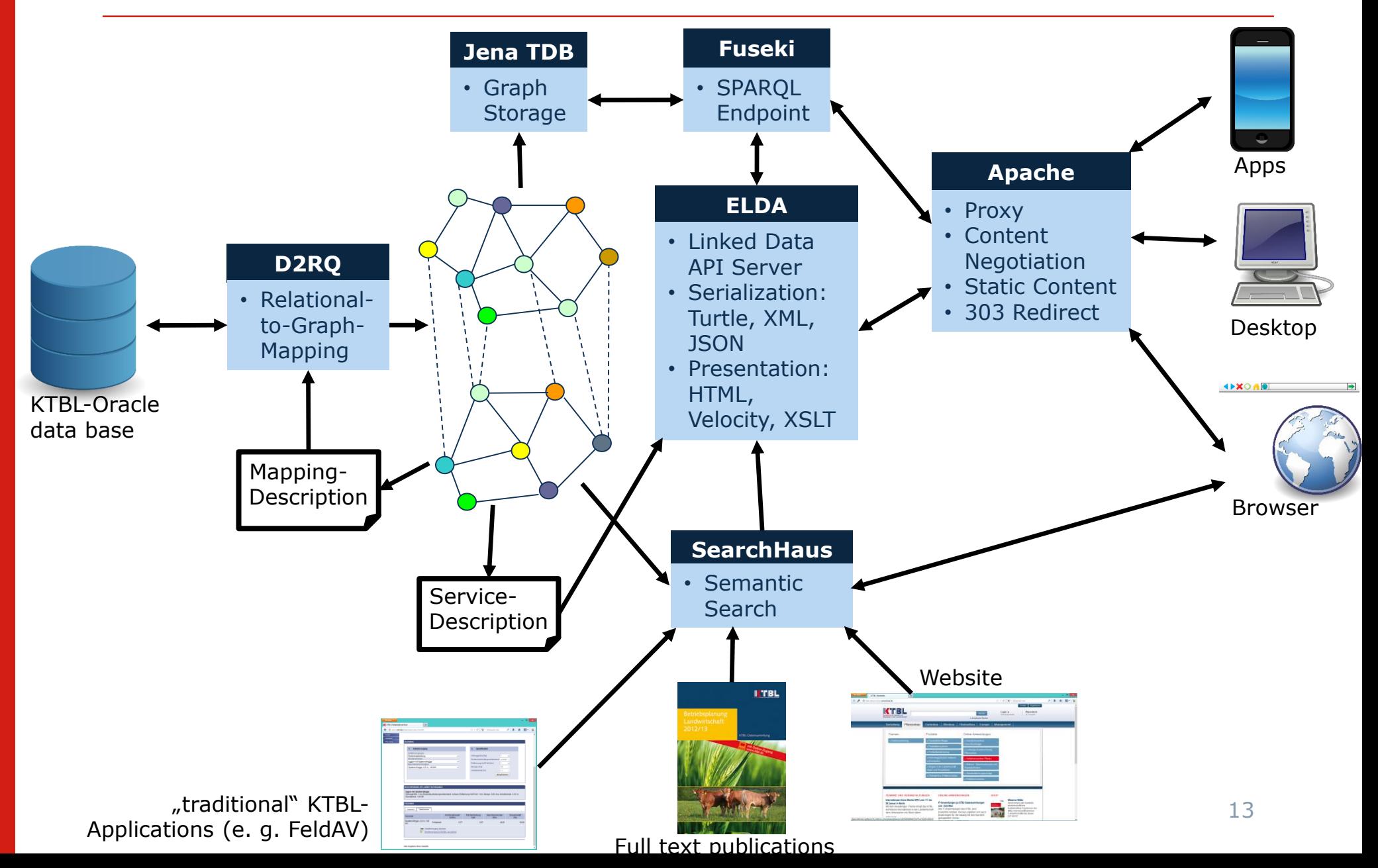

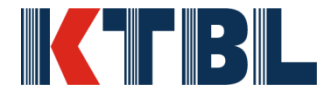

Website:<http://www.epimorphics.com/web/tools/elda.html>

Source code:<https://github.com/epimorphics/elda>

- used e. g. by data.gov.co.uk
- an implementation of the Linked Data API as specified at: https://github.com/UKGovLD/linked-data-api
- using the Apache velocity template engine [http://velocity.apache.org](http://velocity.apache.org/)
- one template for the whole server: templates can become rather complex, if you want to do path specific rendering or localization
- no native content negotiation: that requires Apache upfront

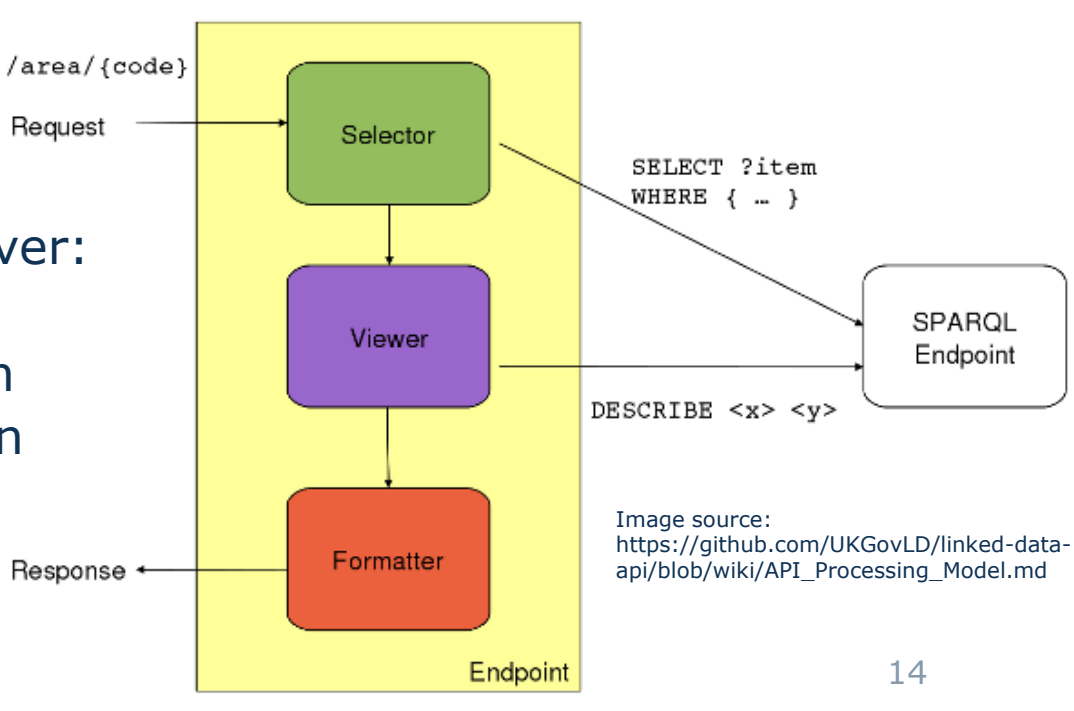

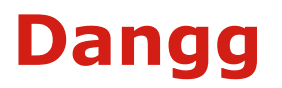

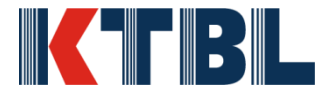

#### **N**ext **G**eneration **D**ata **A**PI in **G**o

- Allow for differing HTML Renderings and SPARQL backend queries depending upon URL path requested and Accept\*-headers:
	- template driven HTML frontend
	- SPARQL query templates with variable expansion
	- Each URL path can have its own HTML as well as SPAROL templates
- Content-Negotiation (HTTP Accept: header + filename suffix)
- Frontend Localization Support (HTTP Accept-Language: header + LDA lang parameter)
- Support most of the additional query parameters in the LDA spec
- Replace LDA spec JSON compliant serialization by JSON-LD as specified by the recent W3C recommendation

# **Why Go?**

║┌║╏┨║└

#### [http://golang.org](http://golang.org/)

Created by some Google Engineers and former AT&T/Bell Labs Unix System Laboratories employees around 2009: Rob Pike, Robert Griesemer, Ken Thompson Inspired by their former work at Bell Labs: Plan9

- Features:
	- The best of three worlds: Python,  $C/C++$ , Java
	- Compiled language with a clean, portable compiler design
	- Consistent syntax
	- Easy to use build and packaging framework included
	- Adjusted to modern hardware architectures: concurrency, networking
	- Performant ( $\sim$  C++)
	- Non-object-oriented, but has interfaces and methods
	- Static typing, pointers but no pointer arithmetic, function closures…
- Used in some high profile, large-scale projects:
	- Soundcloud's Prometheus monitoring system: [http://prometheus.io](http://prometheus.io/)
	- Google's download server: [http://dl.google.com](http://dl.google.com/) serving Chrome, Android SDK, Earth... downloads 16

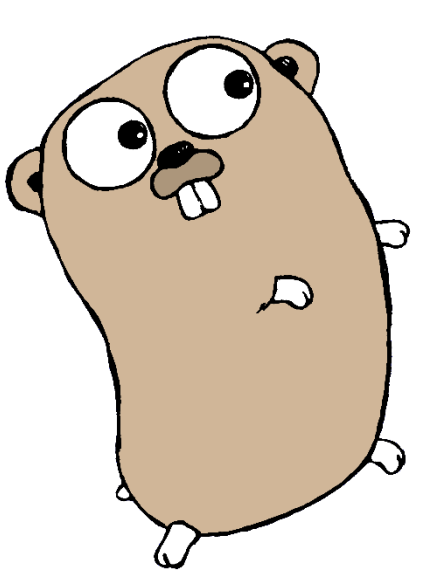

Designed by Renee French http://reneefrench.blogspot.com/ licensed under the Creative Commons 3.0 Attributions license.

#### **Architektur LOD-Service am KTBL**

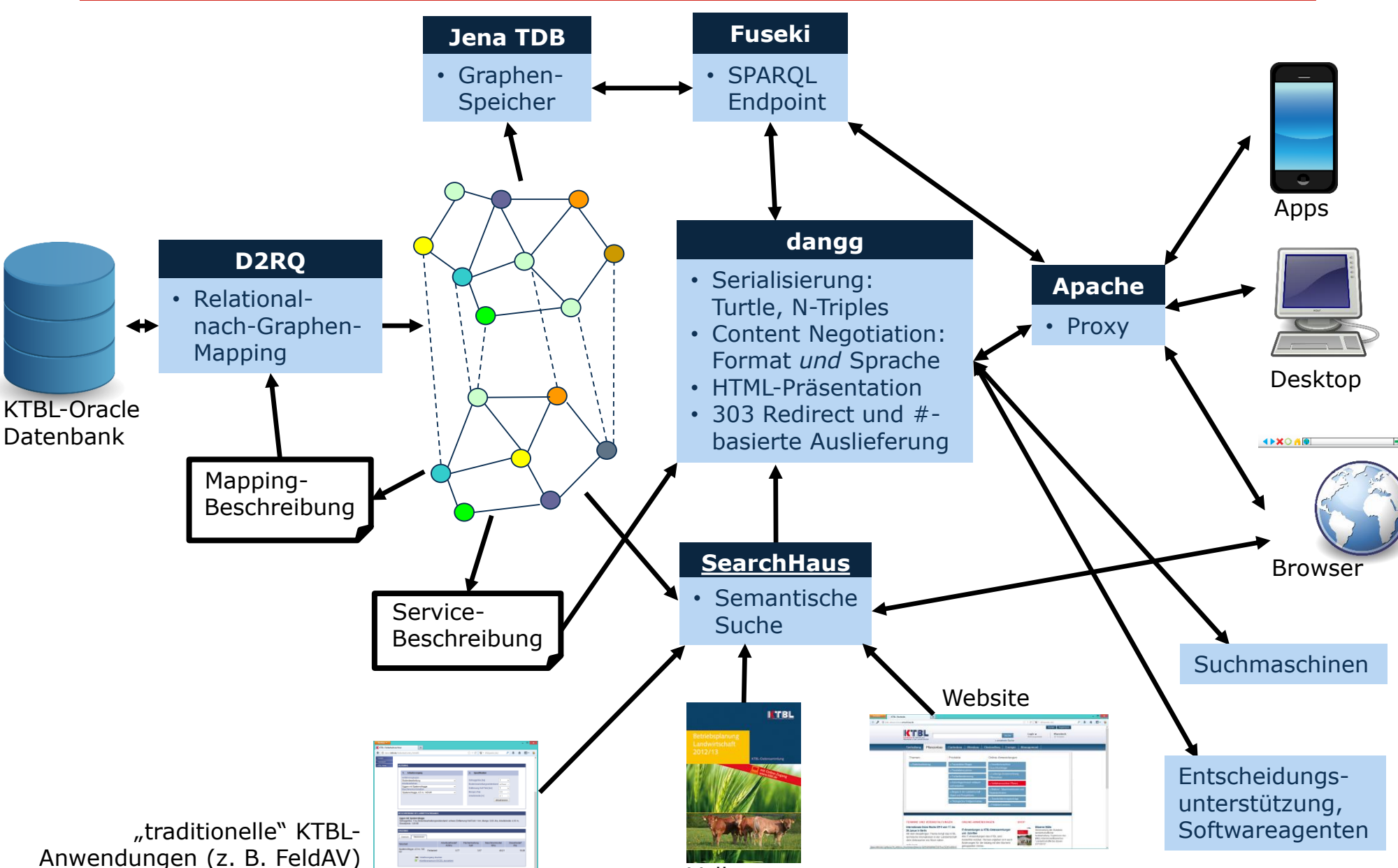

IK HEIBIL

Volltexte

## **Dangg: features so far**

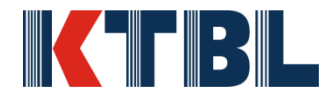

- Done:
	- Content Negotiation
	- Per-Endpoint-Templates: SPARQL and HTML (standard go template engine: https://golang.org/pkg/html/template/)
- Not yet:
	- JSON-LD
	- IP-based logging
	- Configuration files
	- Complete LDA/LDP support
- In-memory label processing:
	- Speed (avg. 8 ms page load time -> huge improvement vs. ELDA)
	- Might require redesign with datasets with lots of labels
- $\bullet$  ~2000 SLOC

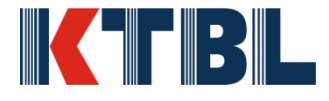

- $\bullet$  "Item" struct:
	- Either a Subject/Object or a Predicate in a RDF triple
- Item struct fields:
	- P (**P**arent Node)
	- T (Node **T**ype at parse time: subj/obj or pred)
	- L (human readable **L**abel, filled from in-memory map)
	- U (**U**RL)
	- V (**V**alue: only filled for literals)
	- D (**D**imension: only filled for physical quantities, requires units to be represented as blank nodes)
	- N (**N**ext Level of Items)
- All fields referencable from HTML templates
- Can feed any RDF data to it, as long as units are represented using the blank node strategy

### **Linked Data: Entitätenansicht**

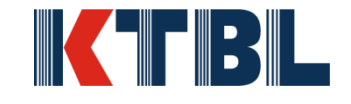

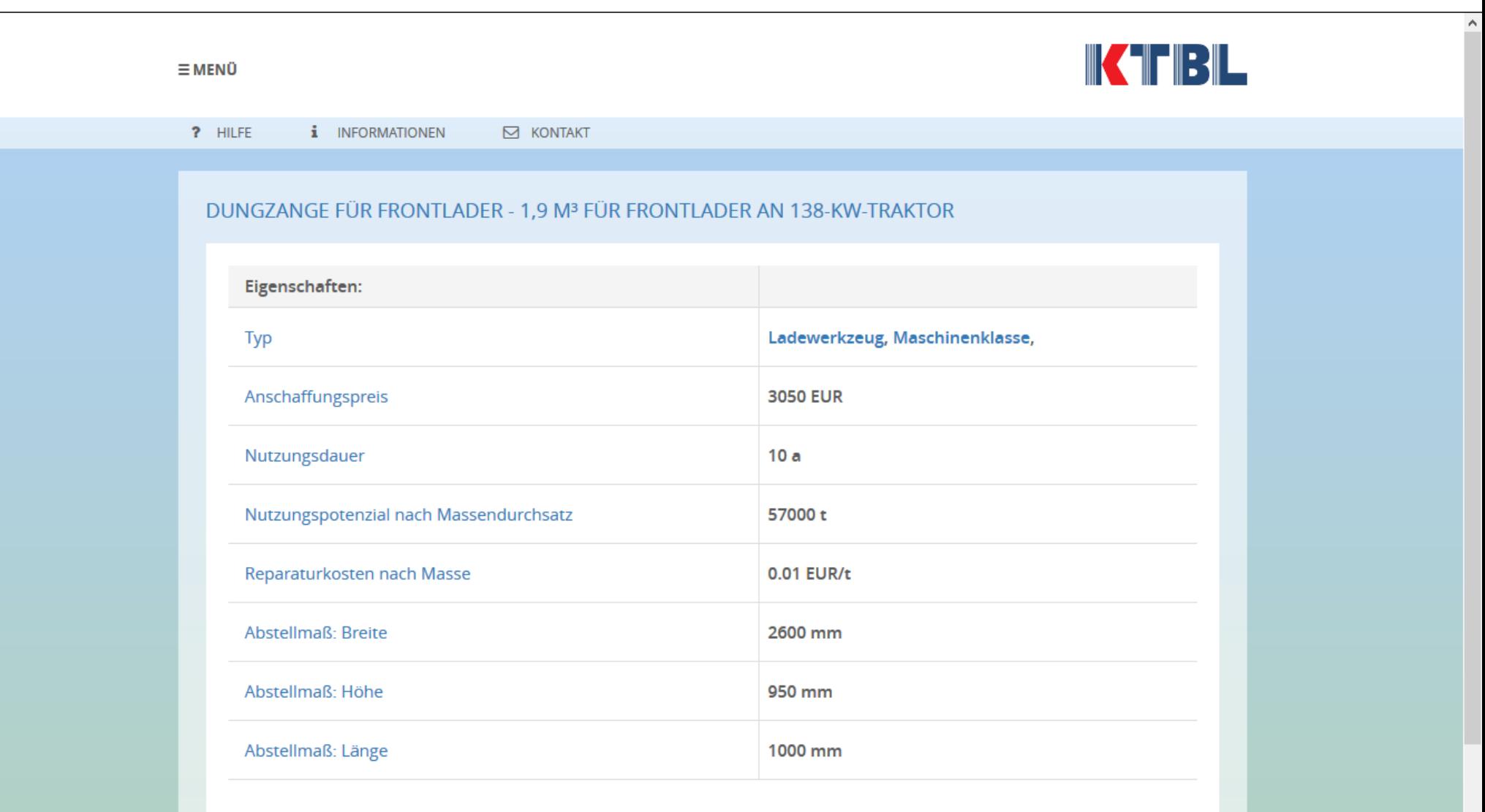

 $\checkmark$ 

## **Conclusions**

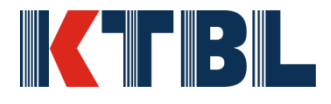

- Free tools, not too difficult to setup are available
	- Usually, the problem exists between keyboard and chair
	- There are rough edges
	- Replacing certain components by own code is doable, when you are fluent in graph based data models

#### **Alternatives:**

- 1. Buy an all in-one-solution with a service contract
- 2. Program each and every data service from scratch

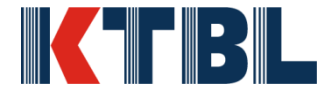

# Thanks for listening! Questions?

Contact: d.martini@ktbl.de

22